**票-鸿良网**

**一、同花顺怎样能快速的查看当天涨停或跌停的个股总数量?**

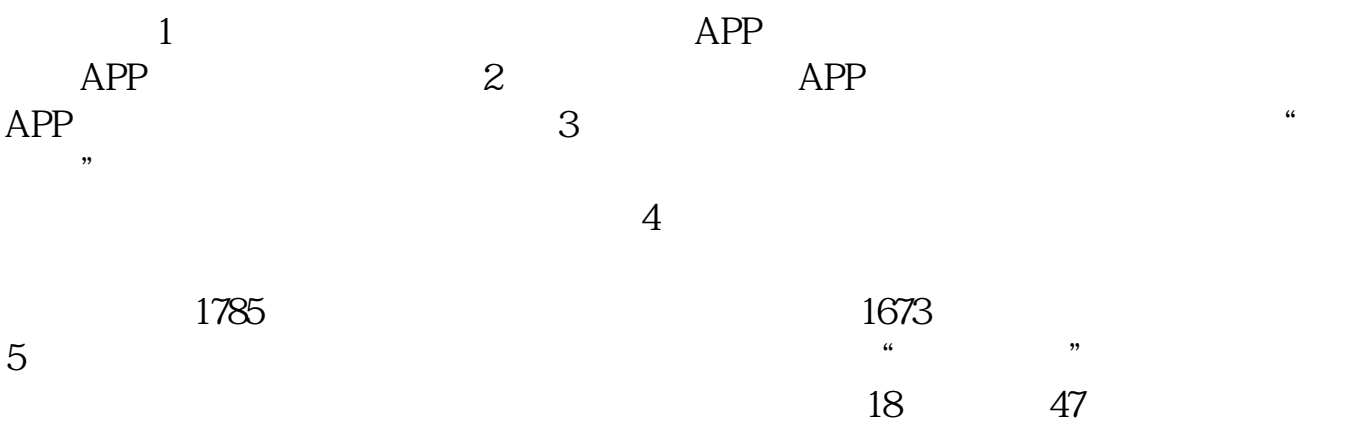

**二、怎么看跌停或涨停的股票啊?**

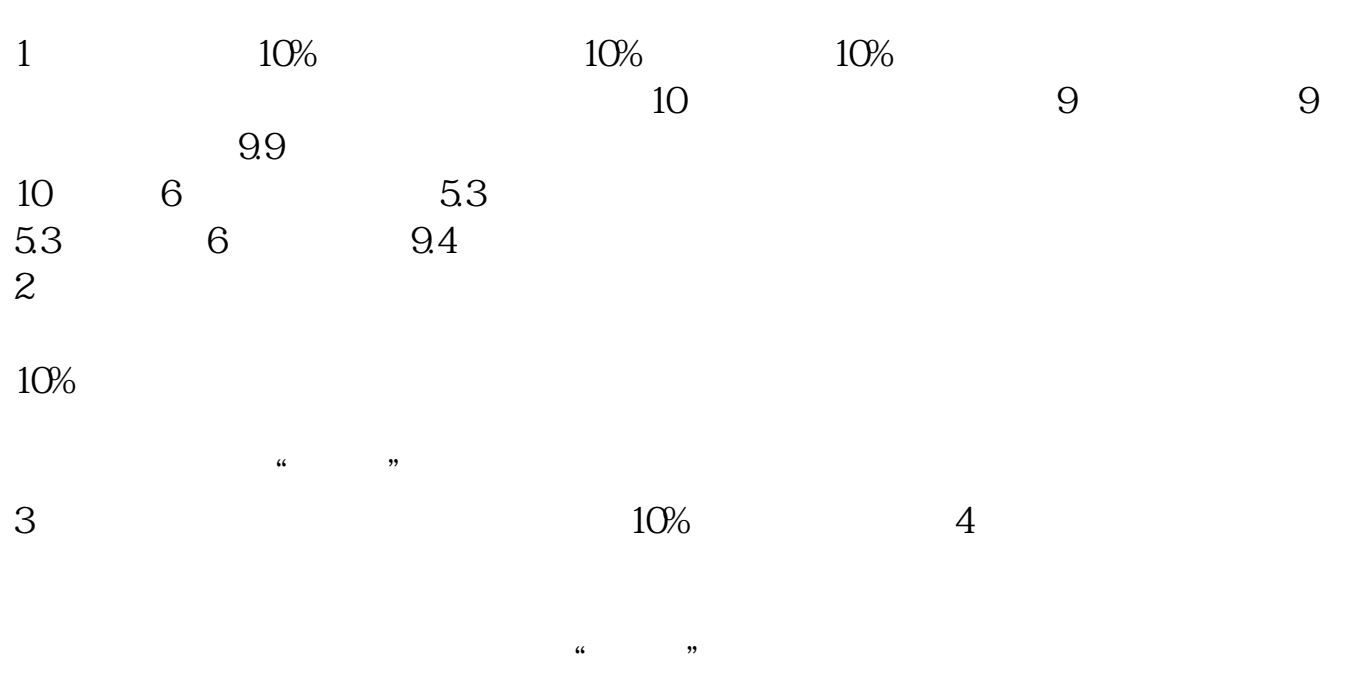

 $5<sub>5</sub>$ 

 $APP$  $\frac{1}{2}$  , and  $\frac{1}{2}$  , and  $\frac{1}{2}$  , and  $\frac{1}{2}$  is the set of  $\frac{1}{2}$  is the set of  $\frac{1}{2}$  is the set of  $\frac{1}{2}$  is the set of  $\frac{1}{2}$  is the set of  $\frac{1}{2}$  is the set of  $\frac{1}{2}$  is the set of  $\frac{1$  $\sim$ **四、如果查找涨停和跌停股票名称?**  $61$  %  $63$  $61$  %

 $63$ 

**?**

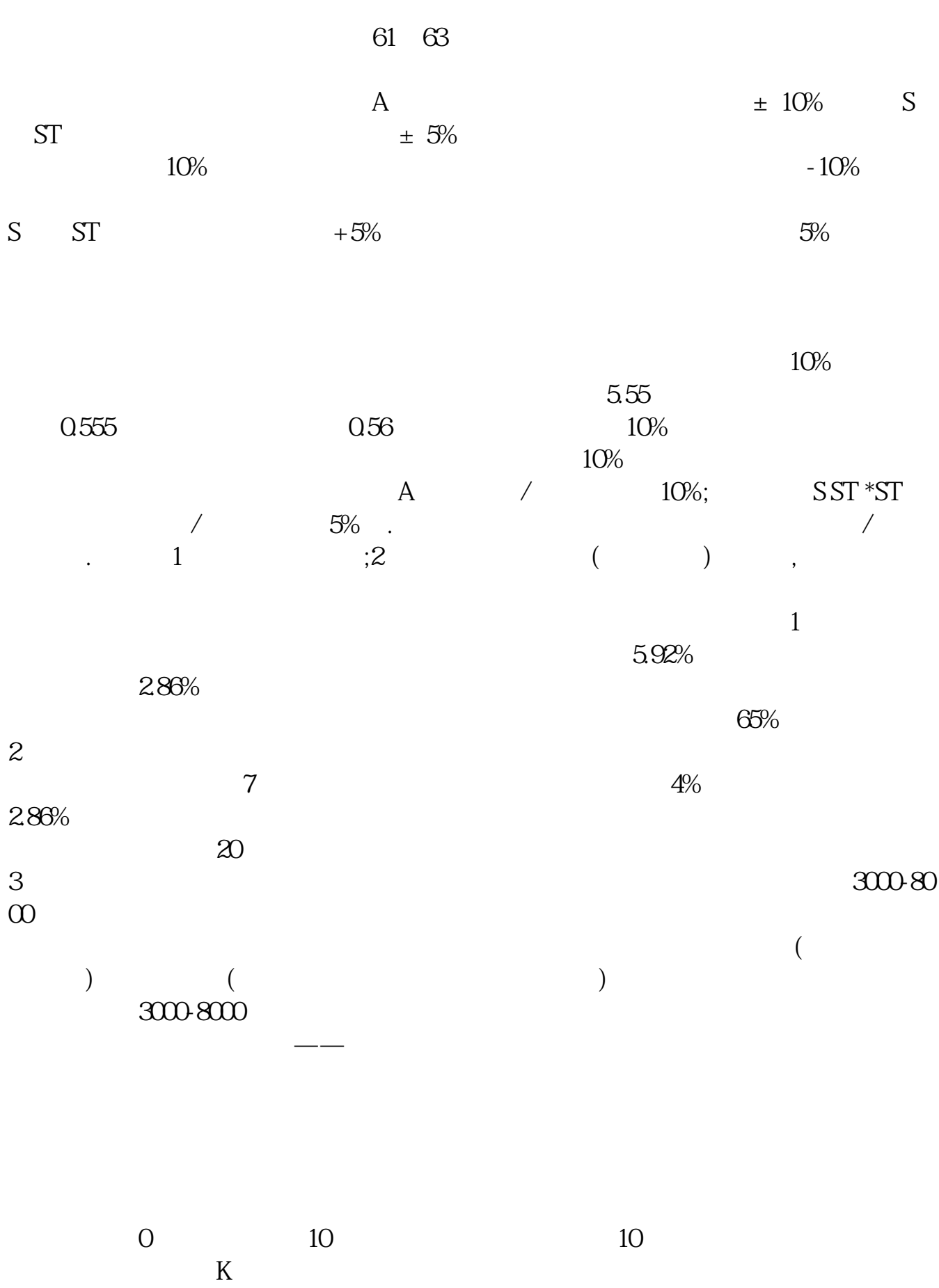

[下载:《如何查找连续跌停股票.pdf》](/neirong/TCPDF/examples/output.php?c=/subject/3955502.html&n=如何查找连续跌停股票.pdf)  $\frac{1}{\sqrt{1-\frac{1}{\sqrt{1-\frac{1$ [更多关于《如何查找连续跌停股票》的文档...](https://www.baidu.com/s?wd=%E5%A6%82%E4%BD%95%E6%9F%A5%E6%89%BE%E8%BF%9E%E7%BB%AD%E8%B7%8C%E5%81%9C%E8%82%A1%E7%A5%A8)

http://www.83717878.com/subject/3955502.html